## filterInteractionProperty.zip

June 2021 IBM

### Example: Suppose you have a dashboard with three visualizations, and sample data like this:

Data: Team content > Samples > By feature > Core > Data > Sample data module

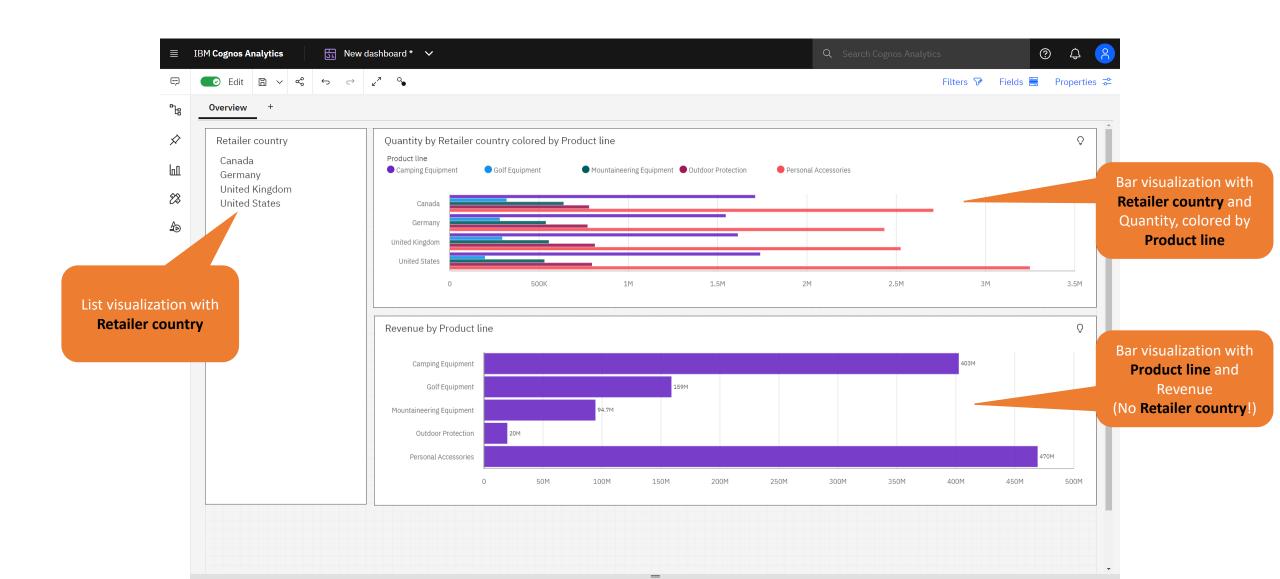

Additionally, all 3 visualizations are part of the same event group (set of connected widgets):

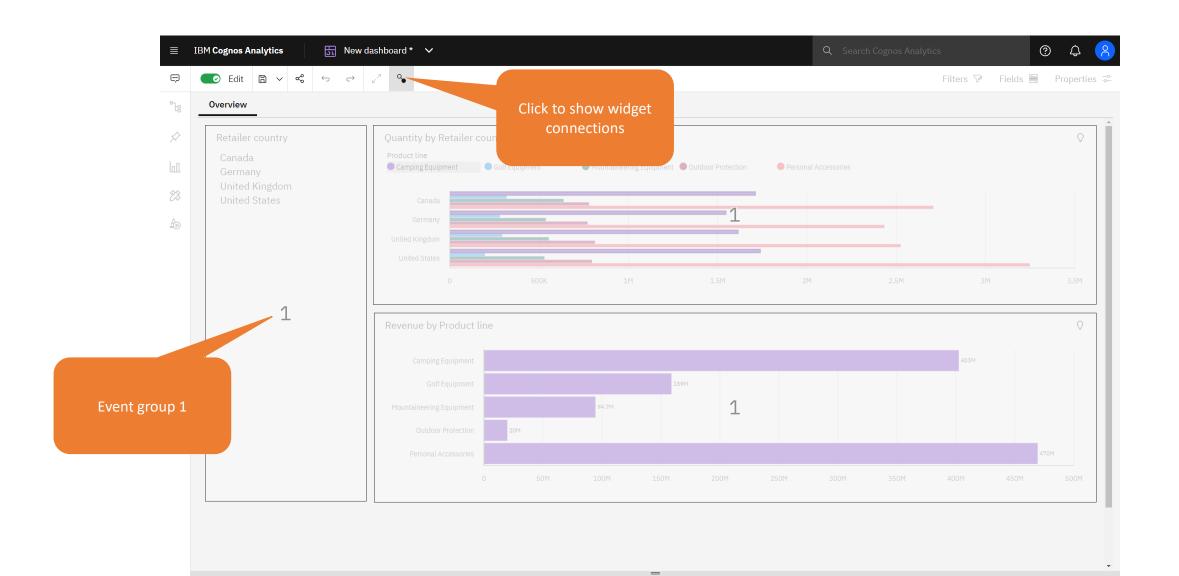

## Filter interaction: Default

### Filter interaction: Default

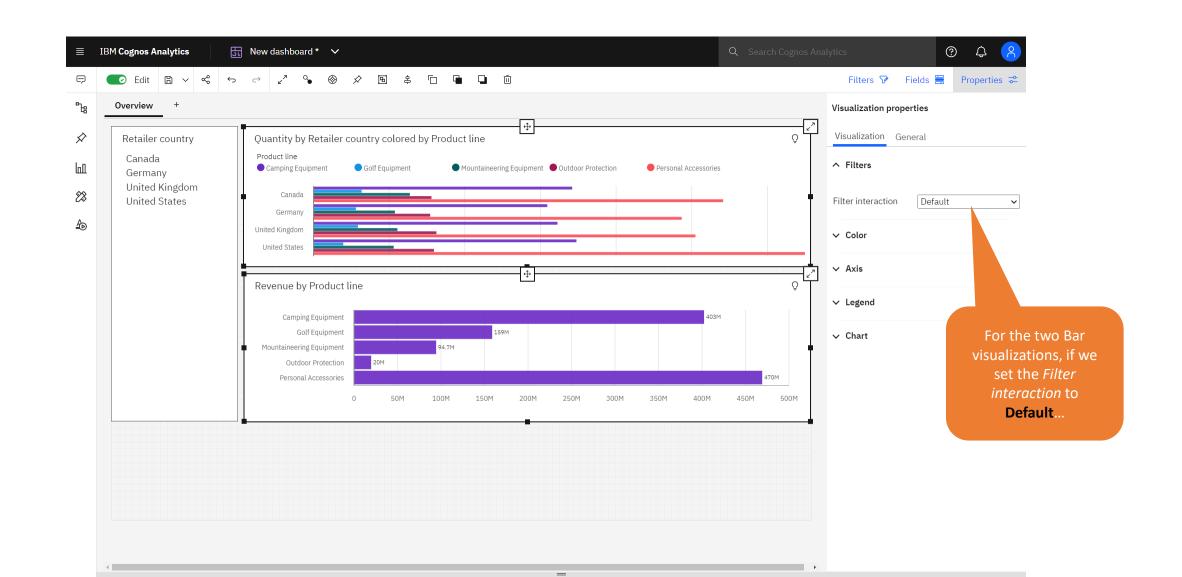

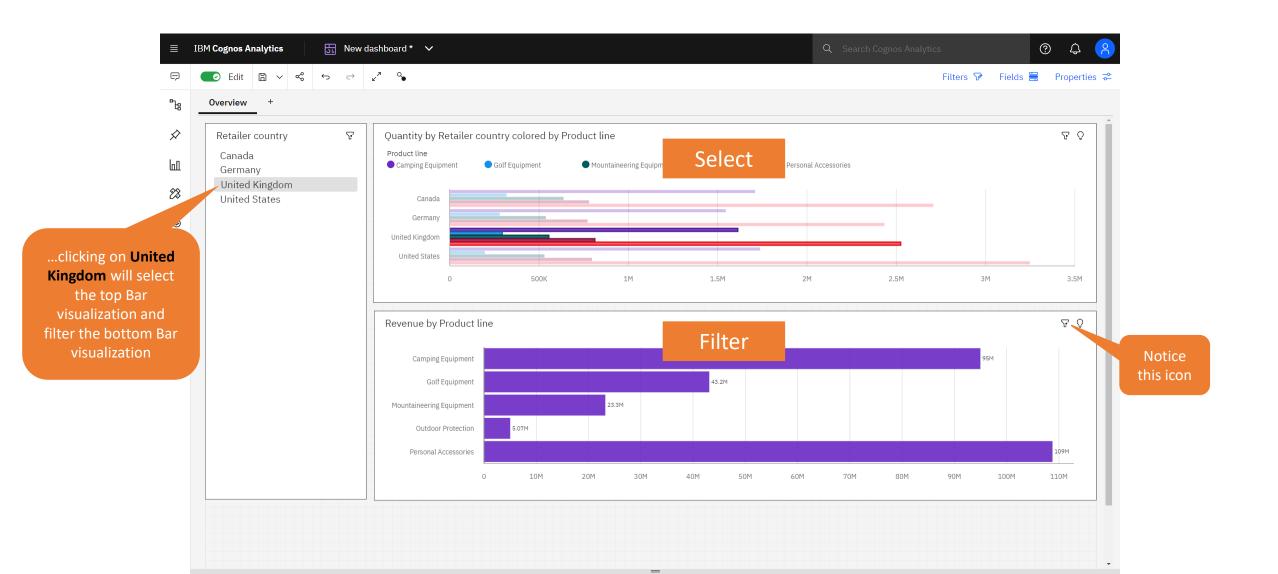

# Filter interaction: Filter projected values

### Filter interaction: Filter projected values

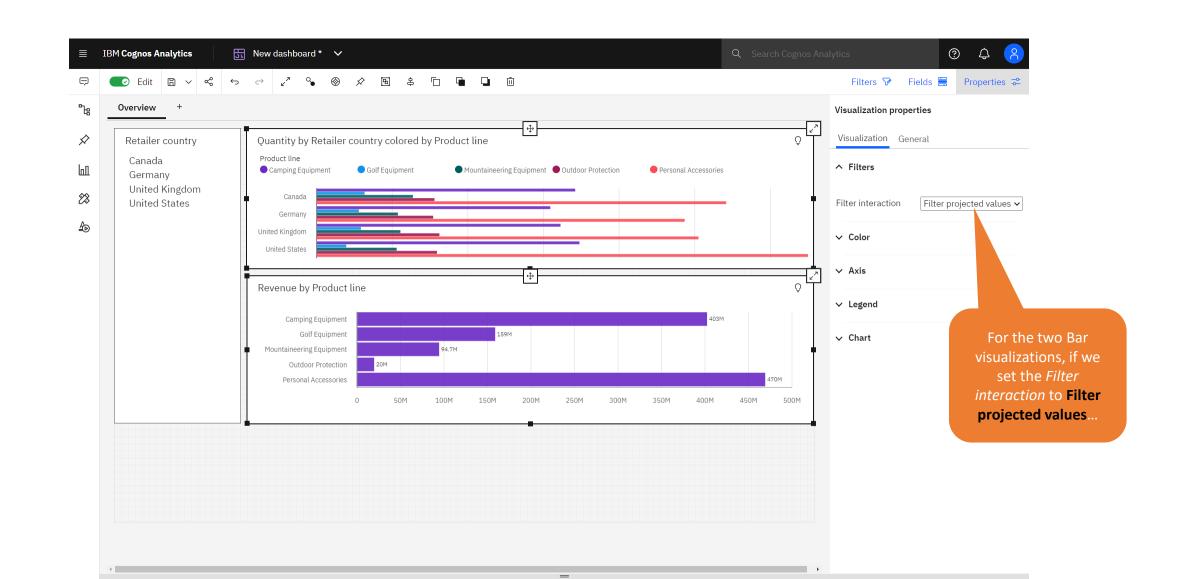

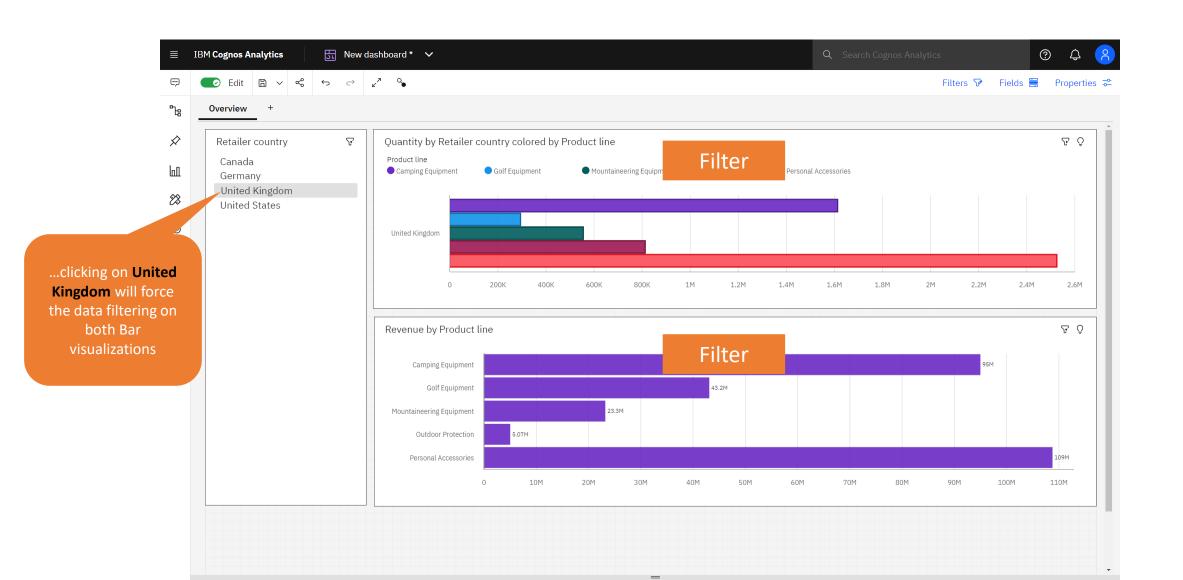

### Filter interaction: Do not filter

### Filter interaction: Do not filter

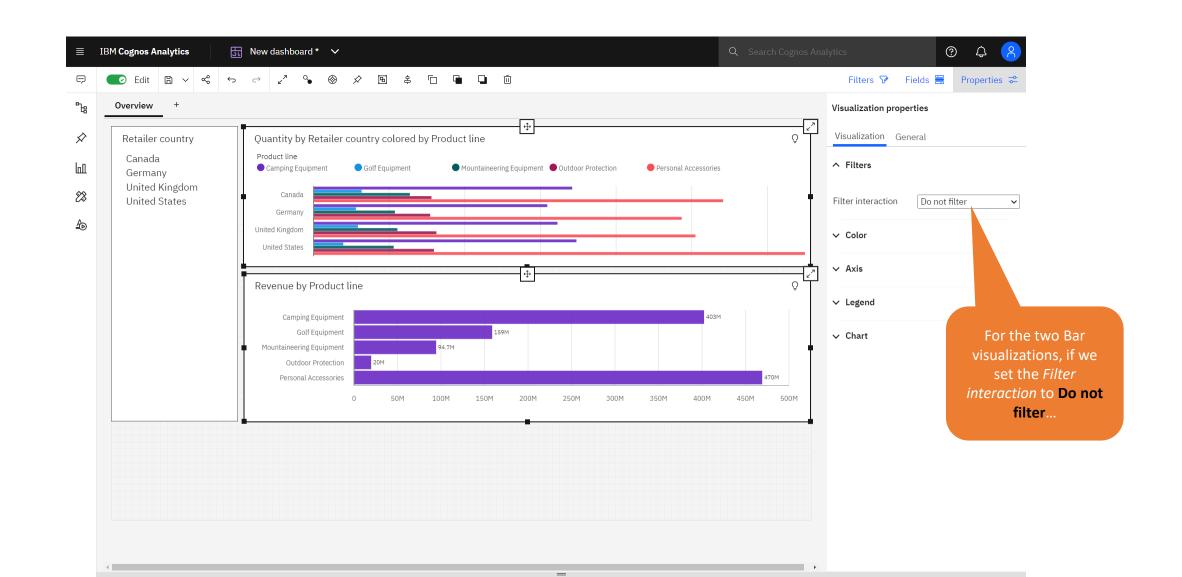

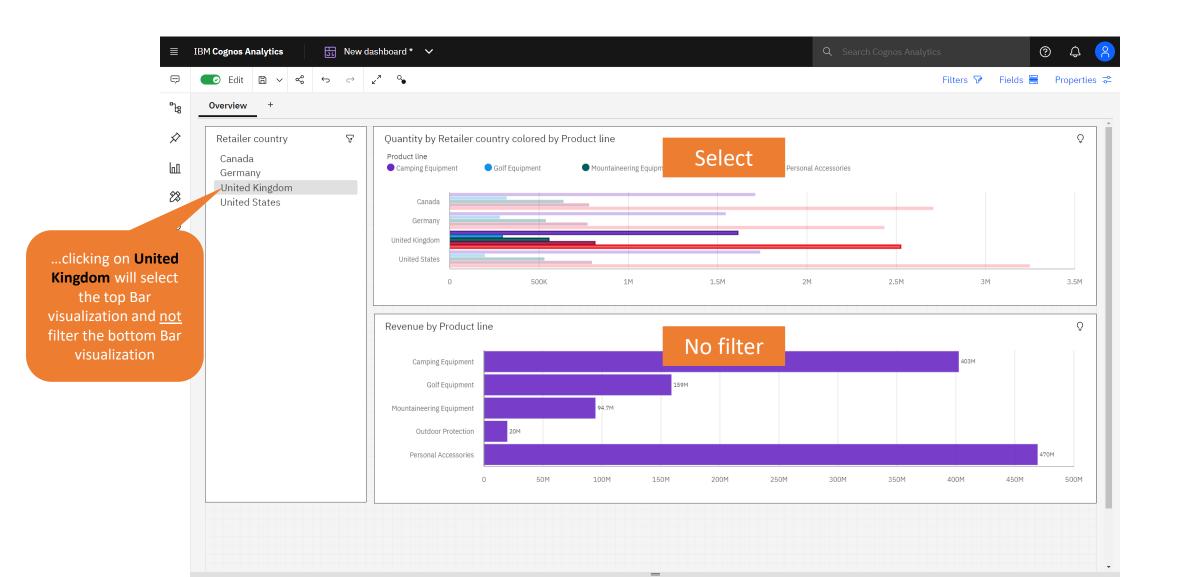